# *Astronomisk bildbehandling*

*Del 2: Enkel bildbearbetning*

Av Alexis Brandeker

I denna artikelserie i tre delar tar jag upp tips om hur du kan förbättra dina fotografiska och CCD-bilders kvalité genom olika typer av bildbehandling. Del 1 tog upp de speciella egenheter CCD-kameran har, och den grundläggande datorbearbetning som är specifik för CCD-bilder. Denna del 2 koncentrerar sig på enklare bildbehandling som passar lika bra till fotografiska bilder som till CCD-bilder och som man kan göra i vanliga datorprogram, som t.ex. *Adobe Photoshop*. Del 3 kommer att handla om mer avancerad bildbehandling som kräver specialskrivna program och en viss matematisk förståelse.

#### *Introduktion*

Astronomiska bilder karakteriseras ofta av ett stort dynamiskt djup, d.v.s. det finns intressant struktur i bilderna både i den ljussvaga och i den ljusstarka delen av bilden. Ett exempel är en galax med en ljussvag skiva men med en ljusstark kärna, ett annat exempel är en nebulosa som lyses upp av nyfödda stjärnor inom sig. Nära stjärnorna är nebulosan väldigt starkt upplyst,

men längre ifrån är den svagare. Ett tredje exempel är en total solförmörkelse; protuberanserna utmed månskivan lyser väldigt starkt i orange-rosa, medan solens korona sträcker sig långt ut och långt svagare än de starka protuberanserna. Detta ger upphov till främst två problem inom astrofotografin. Dels det rent tekniska att fånga den stora dynamiken på film eller i CCDkameran, d.v.s. utan att övereller underexponera. Dels att presentera bilden visuellt så att information inte förloras, vilket är svårare än det kanske låter.

#### *Exponeringsteori*

En ideal detektor skulle ha vad man kallar för en *linjär respons*, d.v.s. vid fördubbling av exponering skulle resultatet vara en fördubblad signal. Nu visar det sig att både fotografisk film och CCD-chip avviker från denna ideala linära respons vid höga eller låga exponeringar. Typiskt har fotografisk film en någorlunda linjär respons över ett intervall där den starkaste exponeringen är 100 gånger starkare än den ljussvagaste, medan CCD-chipet har en mycket större dynamisk räckvidd där responsfunktionen är linjär, över 10000 för typiska CCD-kameror som används av amatörastronomer. En *välexponerad* bild är en bild där

alla intressanta objekt exponeras så att både den svagaste och starkaste detaljen hamnar innanför den linjära responsen för detektorn. En *överexponerad* bild är en bild där delar av ett intressant objekt blivit så starkt exponerad att de hamnat ovanför den linjära responsen, medan en underexponerad bild har detaljer som exponerats så svagt att de hamnat under den linjära responsen. CCD-chip har den ytterligare komplikationen att brus är närvarande vid låga signalnivåer

> vilket effektivt begränsar dynamiken i en enskild exponering. Ett enkelt sätt att minska bruset för sådana exponeringar finns beskrivet i del 1 av denna artikelserie, som behandlar CCD-kamerans egenheter.

> Att man vill undvika övereller underexponerade bilder beror på att kontrasten i detektorn blir väldigt dålig. En stor skillnad i verklig ljusstyrka blir en obefintlig eller mycket liten skillnad i detekterad signal, se även figur 1 där en typisk responskurva (d.v.s. detekterad signal

som funktion av belysning) för fotografisk film finns återgiven.

## *Multiexponering*

Ibland är det omöjligt att få en välexponerad bild; i det tidigare exemplet solförmörkelse är dynamiken av det man vill fånga på film så stor att man inte samtidigt kan få exempelvis protuberanserna och den yttre koronan välexponerad<sup>1</sup>. Antingen blir protuberanserna

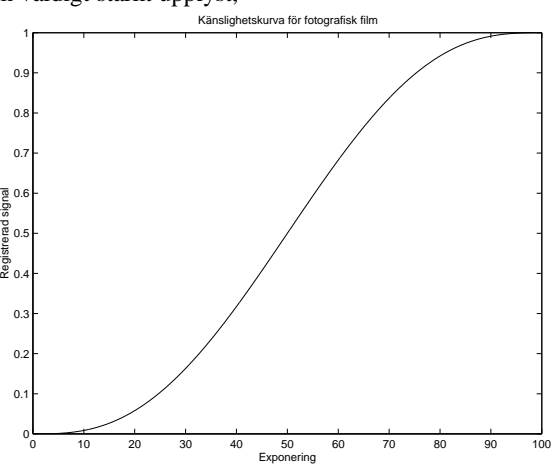

*Figur 1: Responsfunktion för fotografisk film.*

<sup>1</sup> I specialfallet solförmörkelser finns faktiskt möjligheten att använda sig av specialgjorda radialfilter som reducerar dynamiken i det infallande ljuset och på så sätt gör det möjligt att få en välexponerad bild av både protuberanser och korona samtidigt.

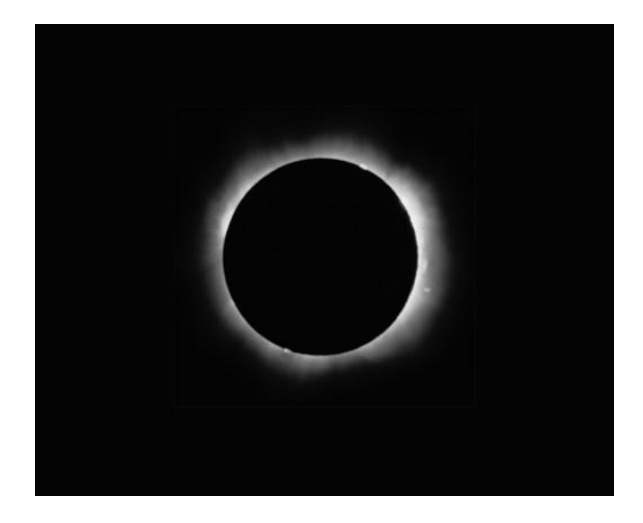

*Figur 2: Total solförmörkelse, exponerad 1/60 sekund på Kodachrome 64 diafilm.*

välexponerade, men yttre koronan helt underexponerad, eller så blir den yttre koronan välexponerad, men protuberanserna helt överexponerade. En lösning på detta problem är att ta flera exponeringar av samma objekt, men med olika exponeringstider så att alla intressanta detaljer blir välexponerade i någon bild. Som exempel tar jag en serie bilder som jag tillsammans med Markus Jönsson, Martin Rehn och Mattias Widmark tog av den totala solförmörkelsen 1999-08-11 i Bulgarien. För ändamålet tog jag en serie om 15 bilder med exponeringstider från någon bråkdel av en sekund till flera sekunder. I praktiken visade det sig att jag bara behövde fyra exponeringar för att få samtliga delar av solförmörkelsen välexponerad, men solförmörkelser är inte helt vanliga, så jag valde att slösa med film för att senare kunna välja. Den kortaste exponeringen i serien var en sextiondels sekund och finns återgiven i figur 2; den längsta användbara exponeringen var två sekunder och finns återgiven i figur 3. Redan efter två sekunders exponering var koronan så stor att den knappt rymdes på filmen.

#### **Att kombinera exponeringar**

Med ett antal olika exponeringar av samma objekt är nu frågan hur man kombinerar dessa. Det man vill är ju förstås att endast använda den del av varje bild som är välexponerad. För enkelhets skull går jag här bara igenom hur man kan göra i fallet att man vill kombinera endast två gråskalebilder (men det är enkelt att generalisera till fler färgbilder när man väl förstått hur det går till med två gråskalebilder).

Jag antar alltså att man har två bilder i digitalt format, antingen från en CCD-kamera eller från fotografisk film som scannats in. För CCD-bilder, börja med att göra den grundläggande databehandling som beskrevs i del 1. Eftersom objektet kan flyttat sig på filmen/chipet mellan exponeringarna är det viktigt att se till att de två bilderna motsvarar exakt samma synfält, d.v.s. att om en detalj befinner sig på en viss pixel i den ena bilden så ska den befinna sig på precis samma pixel i den

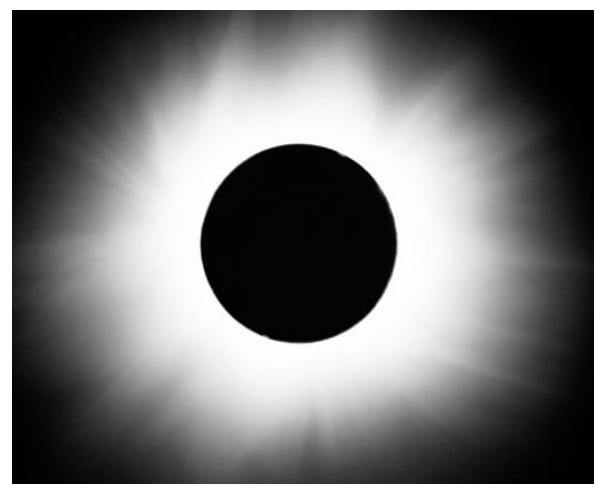

*Figur 3: Total solförmörkelse, exponerad 2 sekunder på Kodachrome 64 diafilm.*

andra bilden. Uppnå detta genom att flytta och rotera den ena bilden så att den precis matchar den andra.

Eftersom de båda bilderna är exponerade med olika tider måste vi kompensera detta så att det sammanlagda resultatet ger en och samma jämna exponering över hela bilden. Detta uppnår vi genom att normalisera bilderna på ett speciellt sätt:

- 1) Välj en pixel du anser vara svart i båda bilderna.
- 2) Mät signalen i pixeln för den ena bilden, och subtrahera den från samtliga pixlar i bilden. På så sätt drar man bort den konstanta basen som alltid finns närvarande i fotografisk film (är det en CCD-bild har du förmodligen redan subtraherat grundnivån). Gör samma sak med den andra bilden, välj samma pixel i den andra bilden och subtrahera pixelns signal från samtliga pixlar.
- 3) Välj ut en pixel som är välexponerad i *båda* bilderna. En pixel är välexponerad om det både finns starkare och svagare pixlar i samma bild.
- 4) Multiplicera bilderna med lämpligt valda faktorer så att denna välexponerade pixel får samma numeriska värde i de båda bilderna. Om pixeln i den ena bilden har värdet 56 och i den andra 112 kan du t.ex. multiplicera den första bilden med 100/56 och den andra med 100/112 så att pixeln i de båda bilderna får samma numeriska värde 100.

Bilderna är nu normaliserade till samma effektiva exponering. Det som sedan behövs är en slags *mask* för att vikta ihop de olika bidragen från bilderna till en och samma bild. Masken ska vara sådan att den väljer ut de välexponerade delarna från de båda bilderna och förkastar de dåligt exponerade. Det finns ett enkelt sätt att tillverka en sådan mask, nämligen genom att använda bilderna själva.

#### **Att göra en mask**

Antag att bild A är välexponerad upp till det numeriska värdet 150, där den blir överexponerad,

medan bild B är välexponerad från och med det numeriska värdet 50, varunder den är underexponerad. En naturlig mask vore då att i den sammansatta bilden välja pixlar med numeriska värden under 100 från bild A, och pixlar med värden över 100 från bild B. I teorin blir då exponeringen perfekt för alla pixlar. I praktiken kan man inte gå precis så till väga eftersom, även om vi varit noggranna, inte tagit de båda bilderna under exakt samma förhållanden. Vi behöver en mjukare mask, och det kan man få genom att låta den sammansatta bilden pixlar bestå av ett *sammanvägt* värde av de båda bilderna. Jag har funnit följande procedur användbar i skapandet av en mask:

- 1) Tag den bild där de starkaste delarna är välexponerade. Gör bilden oskarp; även i enkla bildbehandlingsprogram brukar funktionen *oskärpa* finnas. Om man bildbehandlar i ett matematikprogram kan man istället *falta* (eller *konvolvera*) med en tvådimensionell normerad Gaussfunktion, en operation som ofta kallas *Gaussisk oskärpa* i bildbehandlingsprogram.
- 2) Låt alla pixlar med numeriska värden som är större än den högsta välexponerade pixeln för bild A (150 i vårt exempel) vara lika med värdet för den högsta välexponerade pixeln.
- 3) Låt alla pixlar med numeriska värden som är mindre än den minsta välexponerade pixeln för bild B (50 i vårt exempel) vara lika med värdet för den minsta välexponerade pixeln.
- 4) Subtrahera det lägsta pixelvärdet i den resulterande bilden från alla pixlar (d.v.s. dra bort 50 från samtliga pixlar i vårt exempel).
- 5) Dividera med det högsta värdet i bilden (150- 50=100 i vårt exempel) så att samtliga pixlar får värden mellan noll och ett.

#### **Att använda masken**

Om vi kallar pixel *i* i masken, i bild A, i bild B och i den resulterande bilden för *M<sup>i</sup>* , *A<sup>i</sup>* , *B<sup>i</sup>* och *R<sup>i</sup>* respektive kan vi skriva ett uttryck för den resulterande bilden:

$$
R_i = (1 - M_i)A_i + M_iB_i
$$

.

Lägg märke till att formeln plockar värden endast från välexponerade pixlar, samt att den viktar ihop värden från pixlar som är välexponerade både i bild A och B.

Själva svårigheten i ovannämnda förfarande ligger i konstruktionen av masken. Det finns en hel del parametrar man där kan variera, t.ex. graden av oskärpa, nivå där en exponering anses välexponerad och så vidare. Som med mycket annat inom fotografin är det bara att experimentera sig fram som gäller.

I *Sky & Telescopes* januari-nummer i år (2001) finns på sidorna 152-156 en extremt detaljerad genomgång av hur man kan gå tillväga med ovanstående i bildbehandlingsprogrammet *Adobe Photoshop*.

### *Bildpresentation*

Givet att man har en bild med stort dynamiskt djup, t.ex. en CCD-bild eller en sammansatt multiexponering enligt ovan, så återstår att presentera bilden så att önskad information framhävs. Problemet är att presentationsmediet har en begränsad dynamik; ljusa delar i bilden kan inte bli ljusare än vitt papper, och det mörka kan inte bli mörkare än den svartaste nyansen som används. Och även om man skulle kunna öka presentationsmediets dynamik är det inte säkert att vår egen detektor ögat kan uppfatta nyansskillnaderna – även om ögat är överlägsen nuvarande presentationsmedier. Vanligt fotografiskt papper har faktiskt *sämre* dynamik än fotografisk film, så även om man anstränger sig att få en perfekt exponerad elektronisk bild återstår det att presentera den på ett lämpligt sätt. Vad som är ett lämpligt sätt beror på bilden och vad

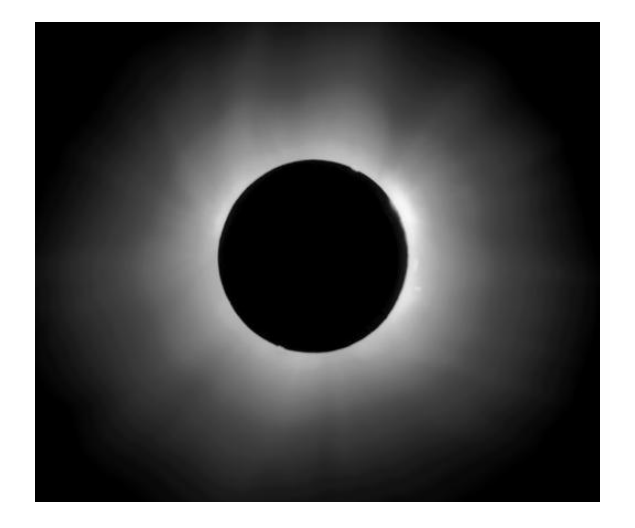

*Figur 4: Välexponerad bild med kontrast anpassad till hela bilden.*

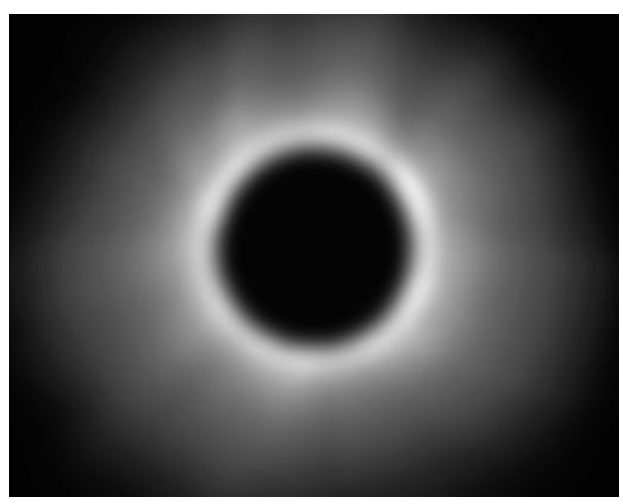

*Figur 5: Solförmörkelsebilden oskärpt till en oskarp mask.*

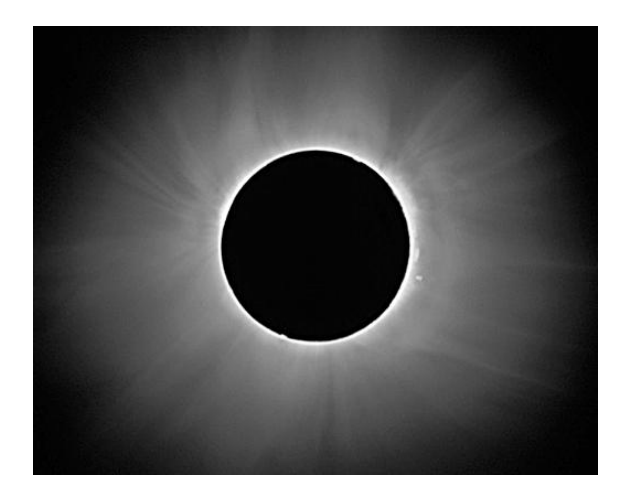

*Figur 6: Solförmörkelsebilden dividerad med den oskarpa masken.*

man vill framhäva. I exemplet ovan med solförmörkelsebilden finns all information i bilden, men vi kan fortfarande inte se all information på en gång. Men eftersom det är en elektronisk bild med stort dynamiskt omfång kan vi välja det område vi är intresserad av genom att ändra den visade bildens kontrast och intensitet. Vill vi titta på solens korona med bibehållen kontrast måste vi öka intensiteten så att de yttre delarna syns bra – men då blir den inre koronan och protuberanserna helt överexponerade, likt figur 3. Och tvärtom, är vi intresserade av protuberanserna med bibehållen kontrast så blir den yttre koronan osynlig, som som i figur 2. Kan man då inte minska kontrasten, så att både de ljusaste och mörkaste delarna hamnar inom det dynamiska omfånget för bildvisarmediet? Jo, det går, men som syns av resultatet i figur 4 blir bilden rätt tråkig eftersom man på det sättet förlorar kontrast och därmed detaljrikedom på alla nivåer. Istället för bra någonstans blir det dåligt överallt. Detta problem är väldigt likt problemet med att ta välexponerade bilder av objekt med stora dynamiska omfång i intensitet.

Ett annat sätt är att låta den visade bildens ljusstyrka vara en icke-linjär funktion av den elektroniska bildens intensitet. Med det menas att om den elektroniska bilden har intensiteten *B<sup>i</sup>* i pixel *i*, så kan man låta den visade bildens ljusstyrka vara

## $V_i = f(B_i),$

där *f* är en godtycklig funktion. Exempel på användbara funktioner är olika potensfuntioner, exponentialfunktioner, och logaritmer. En mer avancerad variant är histogramfunktioner, där man utnyttjar intensitetsfördelningen bland pixlarna i bilden för att skapa en "optimal" funktion *f*. Denna "optimala" funktion finns i olika varianter, en är att man anpassar en monoton stegfunktion *f* så att alla intensitetsnivåer har samma antal pixlar i den visade bilden. Genom att variera funktionen *f*, som är en slags responsfunktion, kan man få väldigt intressanta effekter i sin bild. Detta är den enklaste formen av bildbehandling och kallas ibland för att "sträcka" en bild.

Ett mer avancerad metod utnyttjar att det vi ofta är intresserad av i en bild inte är de storskaliga relativa ljusstyrkorna utan detaljerna på mindre skala. I vårt exempel solförmörkelsebilden är vi egentligen inte intresserade av att i bilden se hur mycket starkare den inre delen av koronan är än den yttre, det vi är intresserade av att se är den fina strukturen som formas av solens magnetfält. Tyvärr gör den enorma kontrastskillnaden mellan inre och yttre korona att all småskalig kontrast blir försvinnande liten i jämförelse. Till vår räddning kommer en *oskarp mask*.

#### **Oskarp mask**

Det vi i princip vill göra är att jämna ut den stora skillnaden mellan de ljusstarkaste delarna och de ljussvagaste. Tricket är att tillverka en oskarp mask genom att oskärpa bilden vi är intresserad av. Man kan använda bildbehandlingsprogrammets oskarpa filter om man vill, eller falta bilden med en gaussklocka i matematikprogrammet om man föredrar det. Huvudsaken är att man får en suddig version av sin bild, en *oskarp mask* (se figur 5). Den oskarpa masken är förhoppningsvis så suddig att all småskalig information suddats ut, och kvar endast de storskaliga skillnaderna vi inte är så intresserade av. Det kanske verkar vara ett steg i fel riktning, men det fina är nu att vi kan använda denna suddiga bild till att *dividera ut* den storskaliga informationen från vår ursprungliga bild! På så sätt "normaliserar" man bildens storskaliga intensitetsskillnader, och kan öka kontrasten på smådetaljerna överallt. Figur 6 visar solförmörkelsebilden dividerad med en oskarp mask. Nu går det bra att se både protuberanser och korona på samma gång, med nästan lika hög kontrast som i de två orginalbilderna.

Vid division av bilden bör man se upp så att ingen pixel i den oskarpa masken är av intensitet noll, eller väldigt nära noll. Det enklaste sättet är att addera en liten konstant till varje pixel så att man garanterat får en positiv oskarp mask överallt.

Att utföra räkneoperationer på bilder kanske låter märkligt för den ovane, men det finns faktiskt stöd för det till och med i enklare bildbehandlingsprogram. I mer avancerade, som Adobe Photoshop, finns funktionen redan inbyggd som filtret "oskarp mask" . Fördelen med matamatikprogram är att man har full kontroll över vad man håller på med, samt att man kan välja högre precision (32 bitar per färg istället för bildprogrammens 8 bitar per färg). Just när det gäller bilder med stort dynamiskt djup kan precisionen vara viktig för att inte förlora information vid bildbehandlingen. Fördelen med program som *Adobe Photoshop* är att det går snabbare, är enklare, och att man direkt kan se resultatet av sina operationer.

#### **Lästips**

Det finns en nyutkommen bok om bildbehandling som fått väldigt bra rescensioner: *The Handbook of Astronomical Image Processing,* av Richard Berry och James Burnell. Tyvärr är den rätt dyr (\$79).